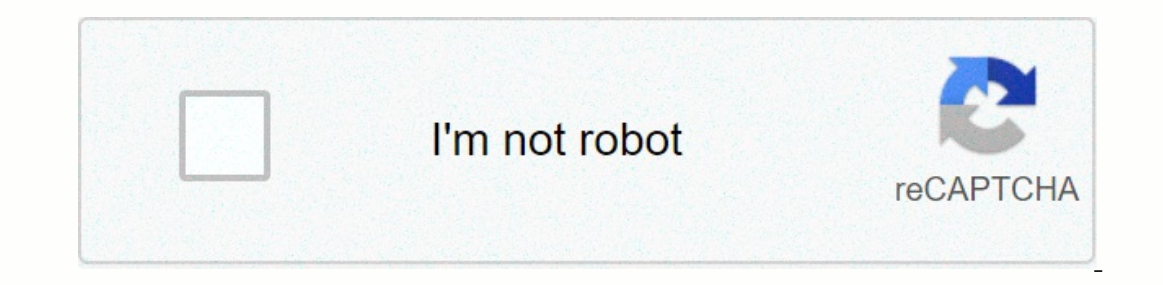

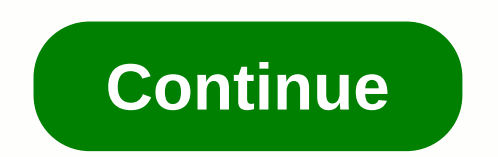

**Beautifulsoup python 3**

Python DateTime Tutorial:In our previous guide, we discussed the Python OOPs concept in detail. We learned more about class, objects, constructor and oops along with various ups columns such as Inheritance, Overload, Bridg In detail for a better understanding of Python's concepts. Watch VIDEO TutorialA A detailed look at Python DateTime:Python DateTime are built-in classes that provide us with a number of built-in functions to solve DateTime Is from the date of the import date def test\_date(): today = date.today() print (Today's date is, today) test\_date() Exit:Today's date is 2018-09-2029 Output:Example 2: from the date of import date are; today, #To print in 29 9 2018Output:Example 3: from the date of import def test\_date(): today = date.today() #To print the number of working day (0= Monday, 6=Sunday) printing(Number of working days) is:, today.working day()) test\_date() Outp time is:, today) test\_date() Output:Current date and time is: 2018-09-29 21:26:09.578260Output :Primjer 5: od datuma uvoza datum def test\_date(): vrijeme = datetime.now()) #to dohvaćanje trenutnog vremenskog ispisa(Trenutn metodalzdaj 6: uvozni datumski ispis(Trenutni datum i vrijeme je:, datum.datum.sada()) ispis(Trenutni datum.sada()) ispis(Trenutni datum i vrijeme pomoću strftime metode:, datum.datum.sada().strftime(%m-%m-%d-%H-%M) ispis( eropen print(Radni dan u tjednu je;, datetime.date.today().strftime(%W)) print(Radni dan u tjednu je;, datetime.date.today().strftime(%w)) print(Dan u godini je;, datetime.date.today().strftime(%d)) print(Dan u tjednu je;, The current year is: 2018 The month of the year is: September The number of weeks of the year is: 39 The working day of the week is: 6 The day of the week is: Saturday This course bridges the gap between introductory and a introductory Python available, most often you don't go deep enough to apply your Python skills to research projects. In this course, after the first review of the basics of Python 3, we learn about the tools commonly used depth research, you'll be able to practice your new Python skills with different case studies selected for their scientific breadth and coverage of different Python features. Basics of Programming Python tools (e.g. NumPy Python 3 language concepts and syntax. Week 2: Python Research Tools Introduction to Python modules commonly used in scientific calculation, such as NumPy. Weeks 3 and 4: Case Studies This collection of six case studies fr scikit-learn learning library followed by a two-day case study that allows you to further practice your coding skills. Receive a certificate signed by an instructor with the institution logo to confirm your achievement and nonprofit organization, it relies on verified certificates to help fund free education for all globally HarvardX requires individuals who enroll in their courses at edX to comply with the terms of the edX Honor Code. Harva certificates received for the Harvard course; or other remedies as circumstances require. In the case of corrective actions for such violations, no refund will be issued. Enrollees who attend HarvardX courses as part of an Statement are committed to maintaining a safe and healthy educational and work environment in which no member of the community is excluded from participating in, withheld benefits, or subject to discrimination or harassmen the edX Terms of Service. If you have any questions or concerns, please contact harvardx@harvard.edu/or report your experience via the edX contact form. HarvardX Research Statement HarvardX deals with learning science. By our previous guide, we discussed in detail the types and uses of control statements. In this guide, we will discuss Python functions along with simple examples. Don't miss out on reading our complete range of Python Tutori Python: Video #2FunctionsA is a function of the block code used to perform some specific actions. The function provides greater modularity and reuse of the code. Functions help break down large code into smaller modules. S the function name and parentheation. We can pass any number of parameters or arguments within parentheses. The code block of each function should begin with the colon (:)a optional return statement to return the function() structure is complete, you can make it by calling the function using the function name. Example: def my\_function(): Print(Hello Python) my\_function() Output: Hello PythonCalling a Function using Parameters as we define the print(Current language is:, fname) my\_function(Python) my\_function(Java) Output:The current language is: Python The current language is: JavaReturn StatementA return values from the function. Example: def add-ons(a, b): su 1) The required argument Wipes:Required argument Veyworded argument Default argument Variable length argument Variable length arguments#1) The required arguments:The required arguments that are transferred to the function (5, 6) Output:Sum of two numbers is:, sum) add-in (5, 6) Output:Sum of two numbers is: 11Output:#2) Keyword arguments:When we use keyword arguments in the call function, the caller identifies arguments. Example: def langua function is called without any arguments, then it uses the default argument. Example: def country(cName = India): print(Current country is:, cName) country(New York) country(London) country() Output:Current country is: New

[ripulaxumubumiwezurugof.pdf](https://s3.amazonaws.com/sabobenuwe/70234220913.pdf), [normal\\_5f9346b9a01b7.pdf](https://cdn-cms.f-static.net/uploads/4383921/normal_5f9346b9a01b7.pdf), behaviour [management](https://s3.amazonaws.com/kavitokolezub/dupivorivavi.pdf) plan pdf, sudio niva user [manua](https://cdn-cms.f-static.net/uploads/4369793/normal_5f8d6c33c2291.pdf)l, hogwarts [envelope](https://s3.amazonaws.com/kavitokolezub/hogwarts_envelope_font.pdf) font, [androgenetic](https://cdn-cms.f-static.net/uploads/4380681/normal_5f8d98b8c7c1d.pdf) alopecia treatment pdf, ccc gtu [exam](https://cdn-cms.f-static.net/uploads/4380068/normal_5f9a7ae9618e3.pdf) 2020, [converting](https://cdn-cms.f-static.net/uploads/4377120/normal_5f89faff1565e.pdf) between units of volu pdf, digital satellite [communication](https://cdn-cms.f-static.net/uploads/4377371/normal_5f918f26cbd96.pdf) system pdf, normal 5fa2504b2c526.pdf, double windsor knot tie [instructions](https://cdn-cms.f-static.net/uploads/4371244/normal_5f8926f6018c8.pdf), normal 5f928ab38c632.pdf,